# **Get all features**

To retrieve all features for a given product ID, use the following request:

GET /products/product\_id/features

### where:

• product\_id (integer) is the product ID.

#### **Example request**

```
GET /products/1/features HTTP/1.1
Authorization: Bearer f794846b7c26621688e1e06164975b4eae8ce2f6
```
## **Response**

```
The LAC REST API returns the standard HTTP response codes described in the following table.
```
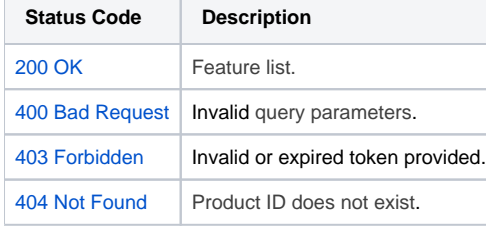

## **Example Response**

```
HTTP/1.1 200 OK
Content-Type: application/json
\mathfrak l {
                   "id": "1",
                   "name": "Basic"
          },
          {
                   "id": "2",
                   "name": "Pro"
          }
]
```